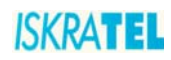

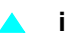

# **SI3000**

# *Broadband CPE*

# <span id="page-0-0"></span>**Introduction to the User manual**

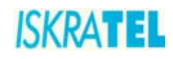

The Table of Contents contains "3" pages. The document contains "3" pages. Document ident. no.: "KSS6030A1-EDE-010" Document Title: "Introduction to the User manual"

© *ISKRA***TEL** 2009. All rights reserved.

Technical specifications and features are binding insofar as they are specifically and expressly agreed upon in a written contract.

Technical modifications possible.

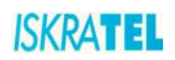

 $\triangle$  iii

### **CONTENTS**

# **Book A** Introduction to the User manual

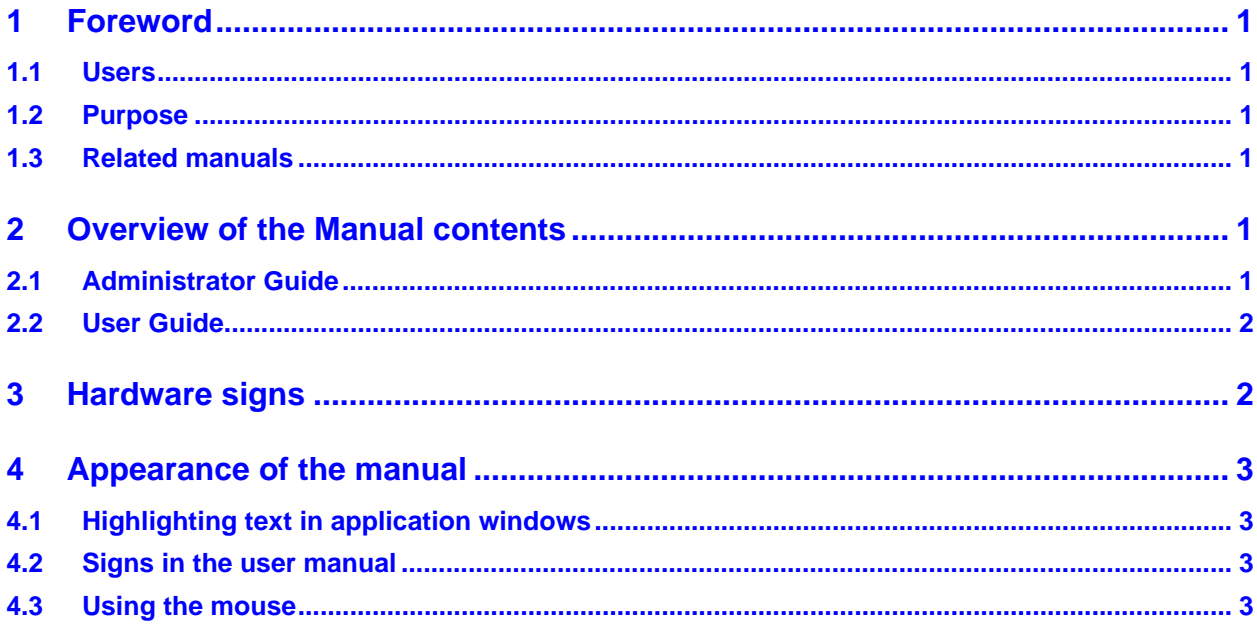

# <span id="page-4-0"></span>**1 Foreword**

#### <span id="page-4-1"></span>**1.1 Users**

The manual has been designed for the staff of the system owners who are in charge of the management and maintenance. In addition to general knowledge of telecommunications, the users have to be familiar with NGN, xDSL, ATM, Ethernet and IP technologies.

#### <span id="page-4-2"></span>**1.2 Purpose**

The User manual describes how to install, connect, configure and manage the Loona132+ Home Gateway. It consists of two sets of instructions: the Administrator guide intended for advanced administration and the User guide intended for end-user administration.

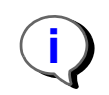

Note: In addition to this User manual, there are two optional user manuals available for administrators. These manuals can be ordered separately and are listed in ["Related](#page-4-3) [manuals".](#page-4-3)

#### <span id="page-4-3"></span>**1.3 Related manuals**

The following table lists related user manuals with corresponding codes.

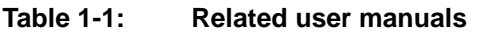

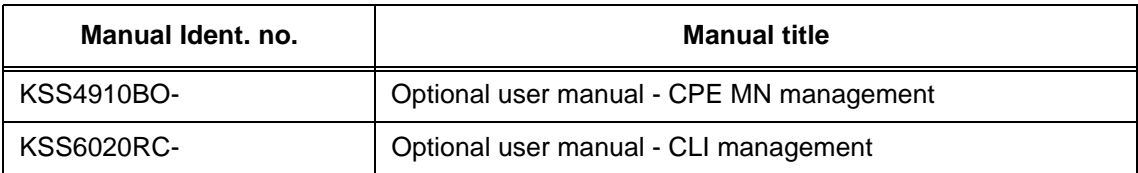

# <span id="page-4-4"></span>**2 Overview of the Manual contents**

The content of the user manual is divided into the following books:

- ["Administrator Guide"](#page-4-5)
- ["User Guide"](#page-5-0)

#### <span id="page-4-5"></span>**2.1 Administrator Guide**

The book is intended for the system administrators who manage the Loona132+ Home Gateway. The book contains a description and instructions for a full set of functionalities the system supports.

It contains the following chapters:

- "Introduction"
- "Getting started"
- "Installation of hardware"
- "Managing Loona132+ Home Gateway"
- "Abbreviations"

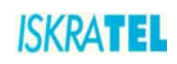

#### <span id="page-5-0"></span>**2.2 User Guide**

This book is intended for users of the Loona132+ Home Gateway. The book contains a description and instructions for functionalities that have been assigned to users by the ISP.

It contains the following chapters:

- "Introduction"
- "Getting started"
- "Installation of hardware"
- "Managing Loona132+ Home Gateway"

# <span id="page-5-1"></span>**3 Hardware signs**

On the hardware (boards, shelf, packaging) signs that have a particular meaning are used:

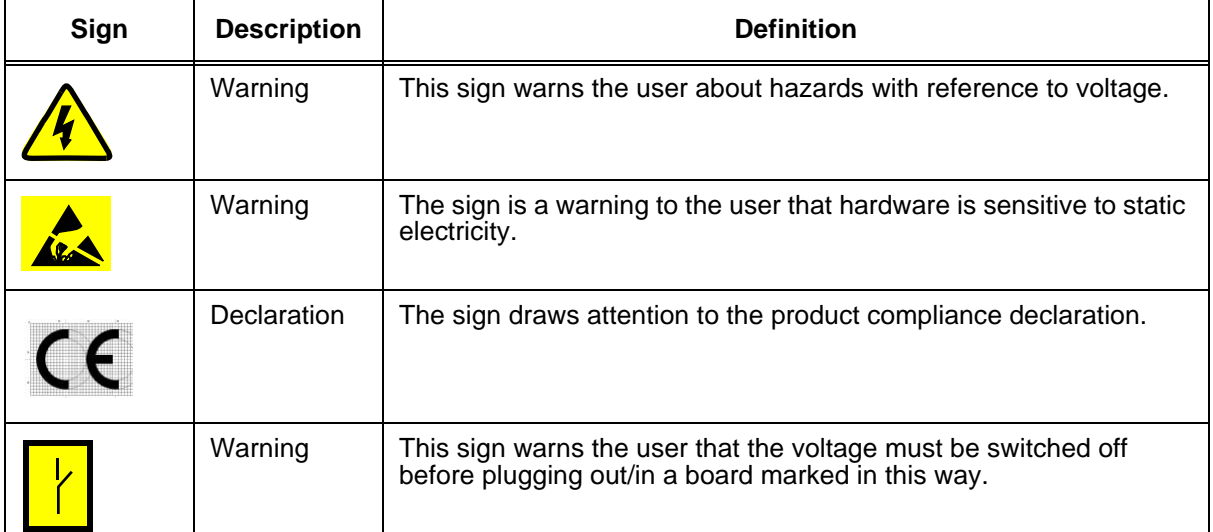

#### **Table 3-1: Hardware signs**

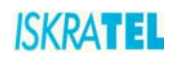

# <span id="page-6-0"></span>**4 Appearance of the manual**

#### <span id="page-6-1"></span>**4.1 Highlighting text in application windows**

All the elements of the application windows (window title, menu, groups of commands, commands, data or data fields, tools, buttons, etc.) described in the manual are highlighted (e.g., **Configuration**, **Security**, **Apply**).

Any references to chapters in other books also comprise the title of the book. Clicking on any crossreferences in the electronic manual marked blue (in the table of contents and in the text) takes you to the mentioned part of the manual.

#### <span id="page-6-2"></span>**4.2 Signs in the user manual**

The following signs with a particular meaning are used in the user manual:

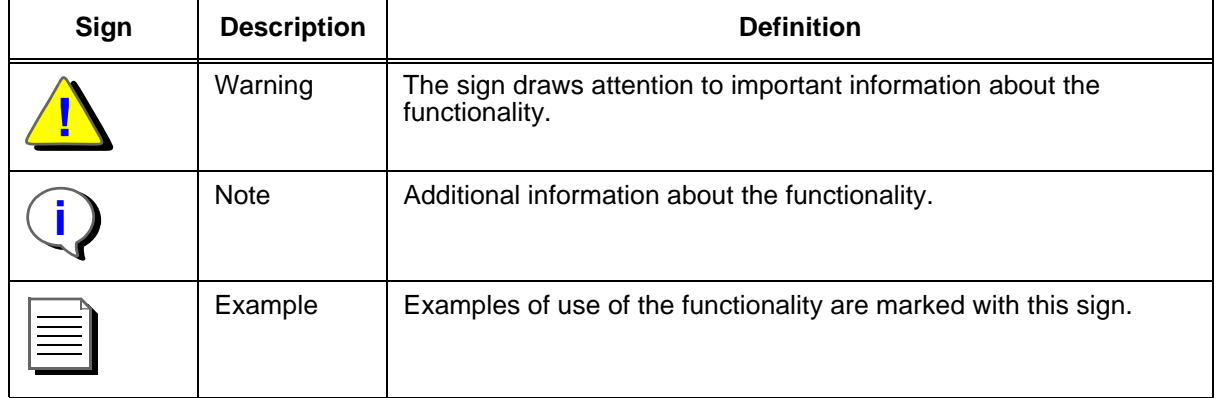

#### **Table 4-1: Signs in the user manual**

#### <span id="page-6-3"></span>**4.3 Using the mouse**

If you have a mouse with three buttons, the left-hand button is the basic one. The use of the right-hand button is indicated separately. This is true if you have not altered the default button settings.

Some windows have pop-up menus that can be opened by right-clicking in the window. A menu that opens comprises a set of commands that depend on the window and the window area. The common menus and commands are described in detail in the "Reference guide".